Paweł WIELEBA Stefan WÓJTOWICZ Jan SIKORA

# PROJEKTOWANIE AKTUATORA GRZEBIENIOWEGO Z POMOCĄ BIBLIOTEKI METODY ELEMENTÓW BRZEGOWYCH BEMLAB

**STRESZCZENIE** W pracy przedstawiono zastosowanie biblioteki metody elementów brzegowych BEMLAB do rozwi*ą*zywania zagadnie*ń* zewn*ę*trznych teorii pola elektromagnetycznego. Opracowano modyfikacj*ę* funkcji Greena, pozwalaj*ą*c*ą* na rozwi*ą*zywanie zgadnie*ń* dwuwymiarowych.

**Słowa kluczowe:** biblioteka metody elementów brzegowych, problemy zewn*ę*trzne dwuwymiarowe, zagadnienia potencjalne

### 1. WSTĘP

Celem niniejszego artykułu jest przedstawienie biblioteki wykorzystującej metodę elementów brzegowych (ang. Boundary Element Method – BEM) w zagadnieniach potencjalnych pola elektromagnetycznego w przestrzeni 2D i 3D.

> **mgr inŜ. Paweł WIELEBA1), dr inŜ. Stefan WÓJTOWICZ1) prof. dr hab. inŜ. Jan SIKORA1, 2)**

> > e-mail: p.wieleba@iem.pw.edu.pl

<sup>1)</sup> Zakład Systemów Pomiarowo-Diagnostycznych, Instytut Elektrotechniki <sup>2)</sup> Wydział Elektrotechniki i Informatyki, Katedra Elektroniki, Politechnika Lubelska

PRACE INSTYTUTU ELEKTROTECHNIKI, zeszyt 258, 2012

Uwaga czytelnika jest skoncentrowana na pozornie prostych zagadnieniach 2D o brzegu otwartym. Zagadnienia te nie należą do łatwych, z którymi metoda elementów skończonych nie potrafi się w sposób prosty i elegancki uporać. Ale również metoda elementów brzegowych, która, pozornie rzecz biorąc, powinna dać sobie radę bez większych problemów, to jednak dla przestrzeni 2D napotyka poważne problemy, które będą traktowane w niniejszej pracy.

Pomimo wielu lat badań nad metodą elementów brzegowych i bogatej literatury przedmiotu [1-6, 8-11], nie mogła doczekać się uniwersalnego pakietu, umożliwiającego rozwiązywanie zagadnień polowych. Nie powstał pakiet umożliwiający rozwiązywanie wielu równań i wielu problemów przy użyciu jednego, wspólnego dla wszystkich zagadnień silnika. BEMLAB [11] jest pierwszą uniwersalną, obiektową biblioteką numeryczną o otwartym kodzie źródłowym implementującą BEM. BEMLAB umożliwia wykorzystanie wielu typów elementów brzegowych, wielu typów funkcji Greena (jądro równania całkowego) i różnych typów funkcji wymuszeń obszarowych. BEMLAB rozwiązuje problemy wieloobszarowe o dowolnej liczbie obszarów, i o dowolnej ilości wymuszeń znajdujących się w rozpatrywanych obszarach. Dzięki zdefiniowanemu interfejsowi programowania (ang. Application Programming Interface – API) oraz wykorzystanym modelowaniu obiektowym, umożliwia bardzo łatwe dalsze rozszerzanie funkcjonalności. Projekt BEMLAB składa się z biblioteki oraz referencyjnej aplikacji. Posiada format danych wejściowych i wyjściowych zgodny z popularnymi M plikami formatu Matlab, umożliwiając bezobsługową wymianę danych, a także umożliwia zastosowanie siatek z dowolnym znanym skierowaniem elementów (w przypadku BEM ważny jest kierunek normalnej do elementów brzegowych). Dzięki temu proces definiowania zadania i tworzenia modelu jest łatwy i nie wymaga specjalistycznej znajomości BEM oraz jej implementacji.

### 2. PRZEGLĄD OPROGRAMOWANIA

Obserwujemy ciągły dynamiczny rozwój MEB, której nazwę zaproponował w latach siedemdziesiątych C.A. Brebbia. Od tamtego czasu powstało wiele prac opisujących kolejne obszary zastosowań BEM. Powstały liczne książki, a jednak do tej pory powstały jedynie nieliczne implementacje tej metody przedstawione w [9]. Przegląd dostępnego oprogramowania przedstawiono w tabeli 1.

#### **TABELA 1**

Przegląd dostępnego oprogramowania

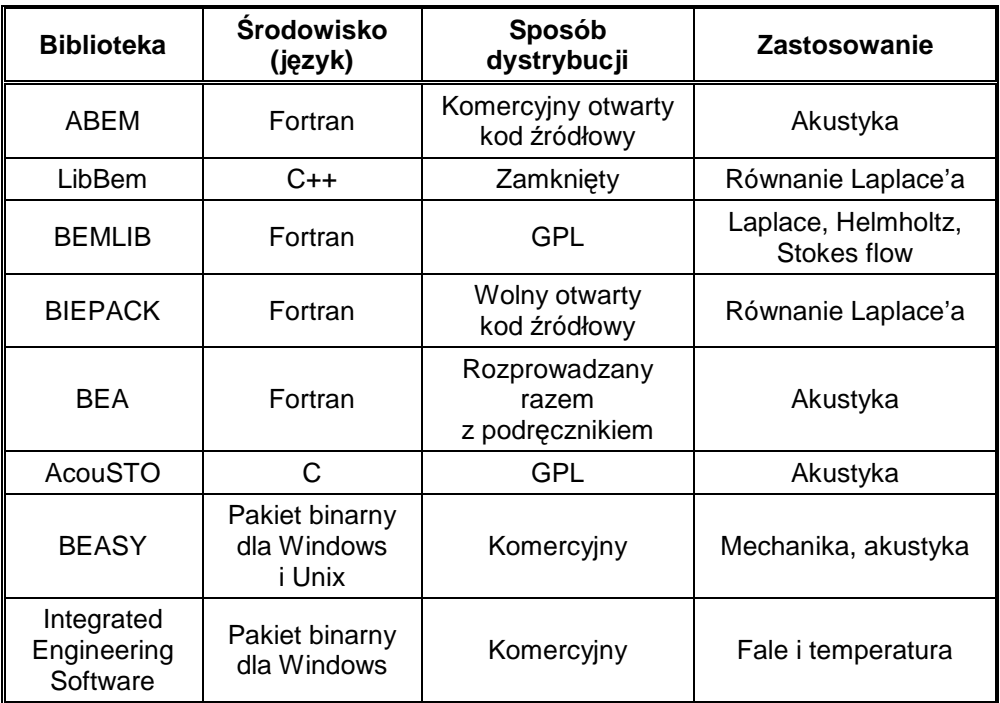

# 3. PROBLEM ZEWNĘTRZNY DLA ZADAŃ 2D

W przypadku zagadnień zewnętrznych równanie całkowo brzegowe (BIE) (ang. Boundary Integral Equation):

$$
c_i \varphi + \int_{\Gamma} \varphi \frac{\partial G}{\partial n} d\Gamma = \int_{\Gamma} \frac{\partial \varphi}{\partial n} G d\Gamma + \int_{\Omega} f G d\Omega \tag{1.1}
$$

przyjmuje postać:

$$
c_i \varphi + \int_{\Gamma} \varphi \frac{\partial G}{\partial n} d\Gamma + \int_{\Gamma_{\infty}} \varphi \frac{\partial G}{\partial n} d\Gamma_{\infty} = \int_{\Gamma} \frac{\partial \varphi}{\partial n} G d\Gamma + + \int_{\Gamma_{\infty}} \frac{\partial \varphi}{\partial n} G d\Gamma_{\infty} + \int_{\Omega} f G d\Omega
$$
\n(1.2)

gdzie:  $c_i$  – współczynnik, który w rozpatrywanym przypadku wynosi 0.5 [2,8], Γ – brzeg rozpatrywanego obszaru Ω , Γ∞ – oznacza brzeg w nieskończoności, ∂*n*  $\frac{\partial}{\partial x}$  .– pochodna w kierunku normalnym do brzegu.

Metoda elementów brzegowych w naturalny sposób umożliwia rozwiązywanie zadań zewnętrznych, a geometria przedstawiona na rysunku 1 sugeruje, aby zamodelować zadanie w postaci problemu zewnętrznego. W modelu należy przyjąć, że w dostatecznie dużej odległości od obiektu  $l_{\text{max}}$ , np. nieskończonej, na brzegu  $\Gamma_{\!\scriptscriptstyle\infty}$ , potencjał  $\varphi$  jest równy zero. Zatem prawdziwa jest zależność, że dla dostatecznie dużej odległości:

$$
R = l_{\text{max}} \quad \text{potencjal} \quad \varphi = 0 \tag{1.3}
$$

gdzie  $l_{\text{max}}$  musi być większe od maksymalnego rozmiaru rozpatrywanego obszaru.

Odległość I<sub>max</sub> jest używana w procedurze normalizacji funkcji Greena dla zadania dwuwymiarowego [1, str. 33], umożliwiając wyzerowanie potenciału w dużej odległości od rozpatrywanego obszaru. Rozwiązanie fundamentalne dla dwuwymiarowego równania Laplace'a dla zagadnień wewnętrznych ma postać [1]:

$$
G(R) = \frac{1}{2\pi} \ln \frac{1}{R}
$$

Wraz ze wzrostem *R* człon logarytmiczny *R*  $\ln \frac{1}{n}$  nie zanika, stad funkcja Greena również nie zanika, zatem niemożliwe byłoby rozwiązanie zadania zewnętrznego dla przestrzeni dwuwymiarowej, tak jak ma to miejsce w przypadku problemów trójwymiarowych. Z tego powodu człon logarytmiczny *R*  $\ln \frac{1}{n}$  musi zostać poddany normalizacji polegającej na wprowadzeniu odległości  $l_{\text{max}}$ , dla której funkcja Greena przyjmie wartość zerową. Po przeprowadzeniu normalizacji, następująca postać rozwiązania fundamentalnego może być użyta do rozwiązywania dwuwymiarowych zagadnień zewnętrznych:

$$
G(R) = \frac{1}{2\pi} \ln \frac{l_{\text{max}}}{R}
$$
\n
$$
\tag{1.4}
$$

przy czym:

$$
G(R = l_{\text{max}}) = \frac{1}{2\pi} \ln \frac{l_{\text{max}}}{l_{\text{max}}} = 0
$$
\n(1.5)

Pochodna normalna funkcji Greena nie musi być normalizowana, ponieważ zanika w nieskończoności i ma taką samą postać, jak dla problemu wewnętrznego [1]:

$$
\frac{\partial G(R)}{\partial n} = \frac{1}{2\pi R} \frac{\partial R}{\partial n}
$$
 (1.6)

Dzięki zastosowaniu znormalizowanej funkcji Greena *G* (1.4) oraz faktu zerowania się jej pochodnej normalnej *n G* ∂  $\frac{\partial G}{\partial \gamma}$ , potencjał warstwy pojedynczej i podwójnej równania (1.2) zeruje się. Dzięki temu równanie BIE dla zagadnienia zewnętrznego (1.2) ma taką samą postać jak równanie (1.1). Należy jedynie zwrócić uwagę na poprawne skierowanie wektora normalnego *n* elementów brzegowych tak, aby były skierowane na zewnątrz rozpatrywanego nieskończonego obszaru Ω .

W przypadku problemu trójwymiarowego nie ma potrzeby wprowadzania procedury normalizacji, ponieważ funkcja Greena dla równania Laplace'a i jej pochodna normalna *n G* ∂  $\frac{\partial G}{\partial \gamma}$  w przestrzeni trójwymiarowej naturalnie zerują się w nieskończoności.

W celu zilustrowania przedstawionej teorii rozważmy przykład okręgu z zadanym potencjałem na jego brzegu. Wyznaczmy rozkład potencjału dla zadania zewnętrznego opisanego przez równanie Laplace'a:

$$
\nabla^2 \varphi(x) = 0 \tag{1.7}
$$

Naturalnym układem współrzędnych, w którym poszukiwać będziemy rozwiązania, jest układ współrzędnych biegunowych [7]. Wybrany został okrąg, ponieważ dla niego w prosty sposób można wyznaczyć rozwiązanie analityczne. Na rysunku 1 przedstawiono geometrię rozpatrywanego zadania.

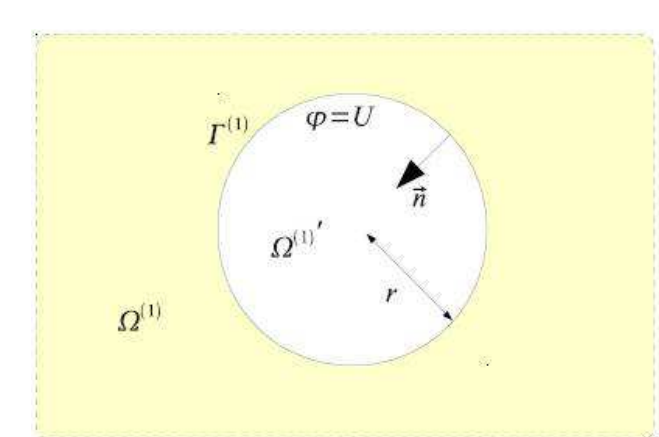

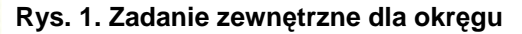

Na brzegu  $\Gamma^{(1)}$  został zadany warunek brzegowy Dirichleta  $\varphi = U$ , natomiast rozpatrywanym obszarem jest obszar  $\Omega^{(1)}$  rozciągający się do nieskończoności. Postać ogólną równania Laplace'a w układzie współrzędnych biegunowych dla środowiska jednorodnego [2, str. 46] można przedstawić w następującej postaci:

$$
\nabla^2 \varphi(R, \Theta) = \frac{1}{R} \frac{\partial}{\partial R} \left( R \frac{\partial \varphi}{\partial R} \right) + \frac{1}{R^2} \frac{\partial^2 \varphi}{\partial \Theta^2} + \frac{\partial^2 \varphi}{\partial z^2} = 0
$$
 (1.8)

Na podstawie warunków zadania można stwierdzić, że potencjał  $\varphi$  zależy jednie od współrzędnej *r*. Równanie (1.8) redukuje się zatem do następującej postaci:

$$
\nabla^2 \varphi(R) = \frac{1}{R} \frac{\partial}{\partial R} \left( R \frac{\partial \varphi}{\partial R} \right) = 0 \tag{1.9}
$$

A rozwiązanie ogólne równania (1.9) ma postać:

$$
\varphi(R) = A \ln R + B \tag{1.10}
$$

gdzie *A* i *B* są stałymi całkowania, a *r = R* jest promieniem okręgu – brzegu ograniczającego rozpatrywany obszar.

Zadanie zdefiniowane na rysunku 1 zostało rozwiązane również metodą elementów brzegowych (BEM), z pomocą biblioteki BEMLAB. Należy zwrócić uwagę na skierowanie wektora normalnego  $\vec{n}$  elementów brzegowych  $\Gamma^{(1)}$  w kierunku środka okręgu tj. na zewnątrz rozpatrywanego obszaru  $\Omega^{(1)}$ . Wartość potencjału na brzegu  $\Gamma^{(1)}$  została zadana jako warunek Dirichleta  $\varphi = U = 10$  V. W zadaniu użyto unormowaną funkcję Greena i zastosowano zerowanie potencjału w odległości:

$$
l_{\text{max}} = 1000
$$

Dyskretyzację brzegu dokonano elementami krzywoliniowymi z interpolacją wielomianem stopnia drugiego [8]. Rozwiązanie zad ania w postaci rozkładu potencjału w obszarze  $\Omega^{(1)}$  (tj. na zewnątrz koła) widoczny jest na rysunku 2.

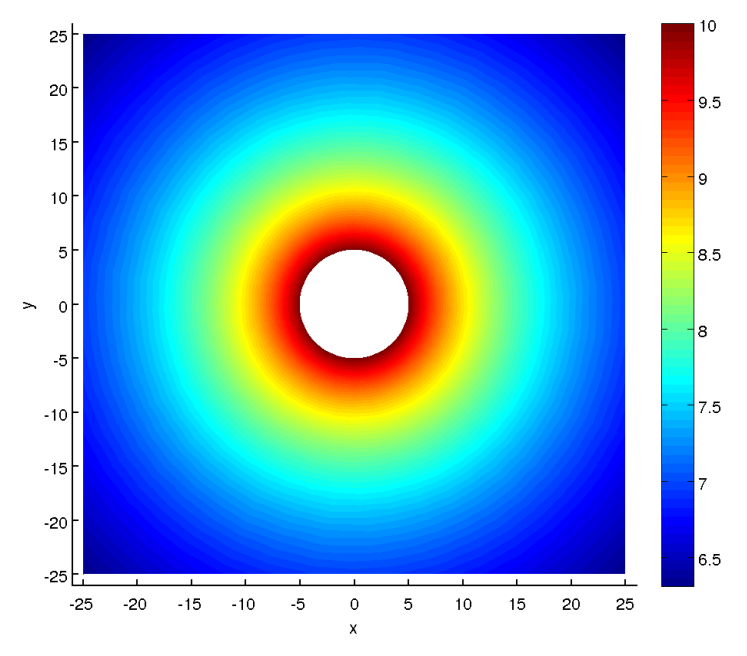

**Rys. 2. Zadanie zewnętrzne – rozkład potencjału** 

Na podstawie rozwiązania ogólnego (1.10) i rozkładu potencjału z rysunku 2 widać, że w miarę oddalania się od brzegu obszaru (okręgu) *r* rośnie, to potencjał  $\varphi$  maleje. Bez zastosowania opisanej w tym rozdziale procedury normalizacji, otrzymano by niezgodne z fizyką zjawiska rozwiązanie BEM, w którym wartość potencjału <sup>ϕ</sup> wzrastałaby w miarę zwiększania się odległości *r*. Normalizacja dwuwymiarowej funkcji Greena dla zagadnień zewnętrznych jest obsługiwana przez bibliotekę BEMLAB i umożliwia w bardzo łatwy sposób rozwiązywanie zagadnień zewnętrznych metodą elementów brzegowych, zarówno w przestrzeni 2D, jak i w przestrzeni 3D.

## 4. PROBLEM ZEWNĘTRZNY 2D W PRZYPADKU KONDENSATORA PŁASKIEGO

W tym podrozdziale na podstawie analizy prostego (akademickiego) zagadnienia o znanym rozwiązaniu analitycznym, zaprezentowano możliwości biblioteki BEMLAB w zakresie analizy dwuwymiarowych zagadnień zewnętrznych.

W zadaniu zamodelowano dwie elektrody odosobnionego kondensatora płaskiego. Na podstawie uzyskanych wyników rozwiązania zadania BEM obliczono pojemność, co jest szczególnie proste w przypadku metody elementów brzegowych, jako że pierwotnymi wielkościami uzyskanymi z rozwiązania jest nie tylko potencjał, ale także jego pochodna normalna, która jest proporcjonalna do powierzchniowego rozkładu ładunku elektrycznego.

Dla porównania przedstawiono również model uproszczony, w którym nie uwzględnia się efektów na krańcach elektrod.

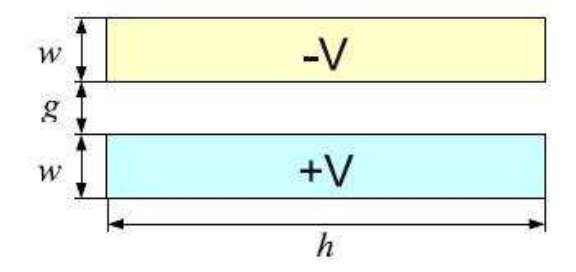

**Rys. 3. Model geometryczny dwóch elektrod kondensatora** 

Na rysunku 3 przedstawiono dwuwymiarowy (2D) model geometryczny elektrod kondensatora. Symbolami oznaczono wymiary, których wartości zostały zebrane w tabeli 2. Do elektrod zostało przyłożone napięcie o wartości *U* = 20 V, przy czym do dolnej elektrody +10 V, a do górnej −10 V.

#### **TABELA 2**

Wymiary zęba kondensatora AVC

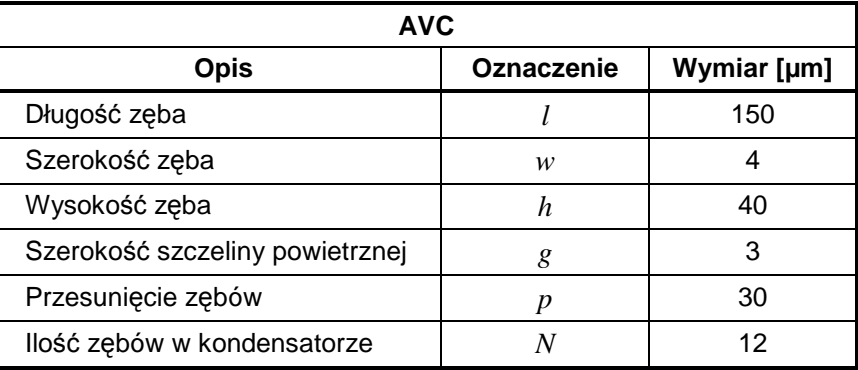

#### 5. MODEL UPROSZCZONY

Dla geometrii przedstawionej na rysunku 3 można obliczyć pojemność *C* dla uproszczonego modelu. Uproszczenie to polega na pominięciu wpływu warunków brzegowych. Dla przyjętych założeń upraszczających można wykorzystać zależności opisane równaniem:

$$
C = \frac{\varepsilon S}{d} \tag{3.1}
$$

Odległość między okładkami kondensatora to *g*, natomiast powierzchnia *S* jest prostokątem o bokach *h* i *l<sub>P</sub>*. Pojemność dla modelu uproszczonego  $C^{(simple)}$ wynosi:

$$
C^{(simple)} = \frac{\varepsilon S}{g} = \frac{l_p h}{g} \varepsilon = \frac{120 \cdot 40}{3} \varepsilon = 1600 \varepsilon
$$
\n(3.2)

# 6. MODEL NUMERYCZNY BEM AKTUATORA GRZEBIENIOWEGO O NAPĘDZIE KĄTOWYM JAKO PROBLEM ZEWNĘTRZNY 2D

Dwuwymiarowy układ elektrod kondensatora przedstawiony na rysunku 4, można rozwiązać metodą numeryczną przy użyciu BEM. Dla rozpatrywanego układu zdefiniowano zadanie zewnętrzne tzn. takie, w którym modelowany obszar nie jest zamknięty brzegiem, a więc obszar jest nieskończony.

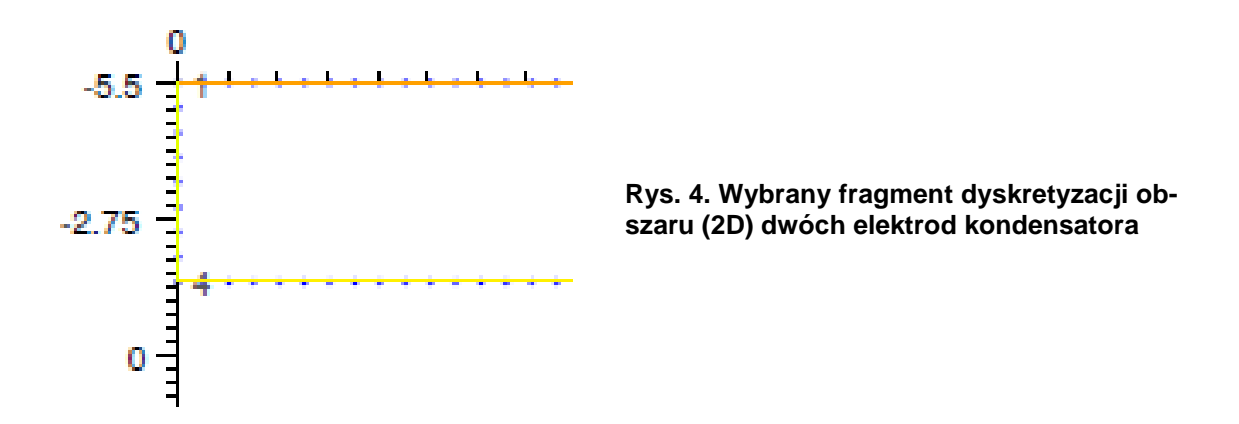

Pierwszym etapem jest dyskretyzacja geometrii. Na rysunku 4 przedstawiono siatkę brzegową dyskretyzującą brzeg Γ modelowanego obszaru Ω , który obejmuje szczelinę powietrzną i nieograniczony obszar wokół elektrod. Siatka składa sie z 348 elementów brzegowych i została wygenerowana przy pomocy programu Gmsh.

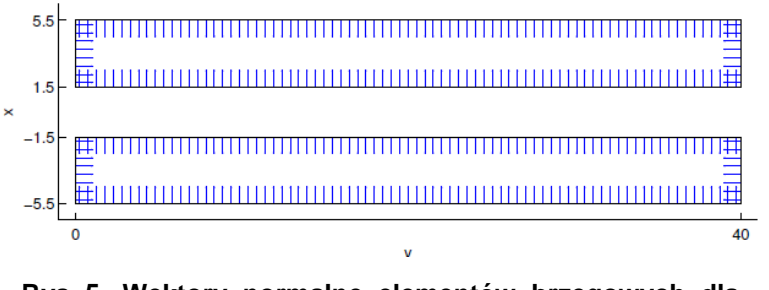

**Rys. 5. Wektory normalne elementów brzegowych dla obszaru kondensatora przedstawionego na rysunku 4** 

Aby zweryfikować poprawność wygenerowanej siatki, obliczono wektory normalne *n* dla elementów brzegowych. Obliczenia wektorów *n* wykonano przy pomocy oprogramowania BEMLAB przy użyciu następującego polecenia:

% obem\_solve -i mems4.m -m 7 -o mems4\_normal.m

gdzie siatka geometryczna znajduje się w pliku zdefiniowanym parametrem -i, natomiast obliczone wartości w pliku wyjściowym (ang. output) zdefiniowanym parametrem -o. Rozkład wektorów normalnych dla elementów siatki przedstawiono na rysunku 5. Wektory normalne skierowane są do wnętrza elektrod, ponieważ rozpatrywany problem jest problemem zewnętrznym. Wizualizację analizowanego obszaru wykonano przy pomocy programu pomocniczego do rysowania wektorów dla siatki brzegowej plot3d\_vecs dostarczanego razem z biblioteką, przy pomocy następującego polecenia:

>> plot3d\_vecs(nodes, elementsGeom, elements\_1, elementsU, normalVectors)

Dla tak zdefiniowanej siatki, na całym brzegu Γ zadano warunek Dirichleta, przy czym na jednej elektrodzie zadano potencjał +10 V, a na drugiej −10 V.

Ze względu na fakt, że rozwiązywany problem jest zagadnieniem zewnętrznym równania Laplace'a, należy użyć zmodyfikowanej funkcji Greena podczas obliczania potencjału warstwy pojedyczej. Modyfikacja polega na normalizacji odległości *R* między punktem obserwacji a całkowanym elementem. Jeżeli założymy, że maksymalny rozmiar struktury  $l_{\text{max}} = 1000$ , wtedy zależność (1.4) przyjmuje wartość:

$$
G(R) = \frac{1}{2\pi} \ln \frac{1000}{R}
$$
 (4.1)

W pliku wejściowym (ang. input) zdefiniowano również typ rozwiązywanego problemu, tj. równanie Laplace'a. Obliczenia przeprowadzono przy użyciu oprogramowania BEMLAB, poprzez wykonanie następującego polecenia:

% obem\_solve -i mems4.m -m 1234 -o mems4\_solm1234.m

gdzie plik wejściowy zdefiniowany parametrem -i zawiera siatkę geometryczną, warunki brzegowe i współczynniki materiałowe, natomiast wyniki obliczeń zostały zapisane do pliku zdefiniowanego parametrem -o.

Na rysunku 6 przedstawiono rozkład potencjału  $\varphi$  na elektrodach kondensatora. Do elektrod przyłożono potencjały +10 V i −10 V, dlatego na całej powierzchni poszczególnych elektrod potencjał jest taki sam i jednocześnie stanowi warunek brzegowy Dirichleta. Pierwsze 174 węzły należą do pierwszej elektrody z przyłożonym potenciałem dodatnim, natomiast pozostałe 174 wezły do drugiej elektrody.

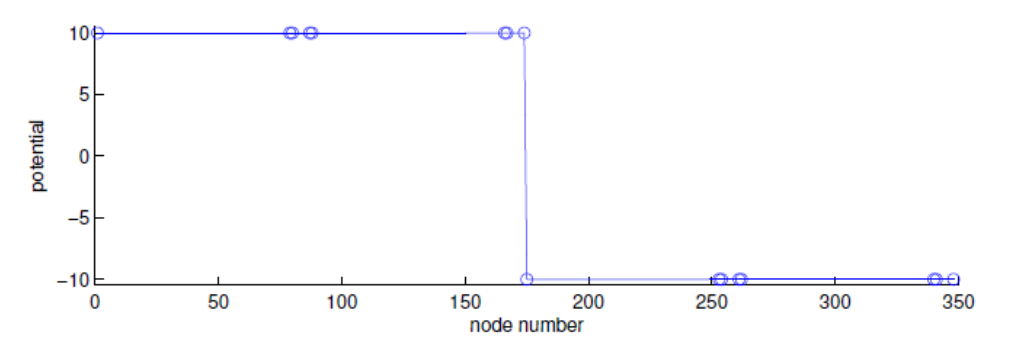

**Rys. 6. Rozkład potencjału na powierzchni elektrod kondensatora** 

W wyniku rozwiązania metoda elementów brzegowych otrzymuje się również rozkład pochodnej normalnej potencjału *n G* ∂  $\frac{\partial G}{\partial \theta}$  na całym brzegu Γ rozpatrywanego obszaru. Na rysunku 7 przedstawiono rozkład pochodnej normalnej potencjału na powierzchniach elektrod. Wartości pochodnej normalnej *n G* ∂ ∂ użyte zostały w obliczeniach pojemności *C* przy pomocy wzoru:

$$
C = \left| \frac{1}{U} \int_{\Gamma} \mathcal{E} \frac{\partial \varphi}{\partial n} d\Gamma \right| \tag{4.2}
$$

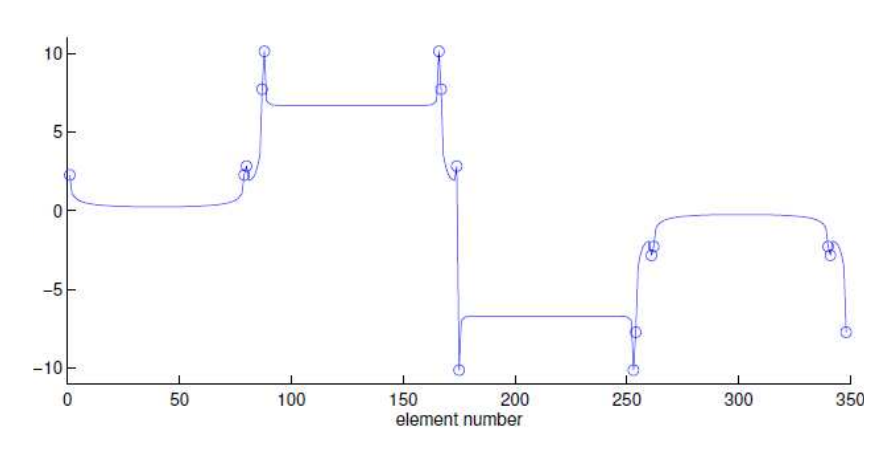

**Rys. 7. Rozkład pochodnej normalnej potencjału na powierzchni elektrod kondensatora** 

Najpierw, przy pomocy oprogramowania BEMLAB, wykonano poniższe całkowanie i obliczono ładunek *Q* zgromadzony na jednej elektrodzie kondensatora (na drugiej elektrodzie ładunek ma taką samą wartość o znaku przeciwnym):

$$
Q = \varepsilon \int_{\Gamma} \frac{\partial \varphi}{\partial n} d\Gamma = 314.24 \varepsilon \tag{4.3}
$$

Następnie wyznaczono pojemność na jednostkę długości *C<sup>I</sup>* układu elektrod używając wzoru:

$$
C_I = \left| \frac{Q}{U} \right| = \left| \frac{314.24 \varepsilon}{20} \right| = 15.71 \varepsilon \tag{4.4}
$$

i pojemność elektrod z uwzględnieniem wymiaru *l<sub>P</sub>*:

$$
C^{(field)} = l_P \cdot C_I = 120 \cdot 15.71 \varepsilon = 1885.2 \varepsilon \tag{4.5}
$$

Pojemność obliczona na podstawie modelu polowego  $C^{(field)}$  jest większa od pojemności obliczonej za pomocą modelu uproszczonego kondensatora płaskiego  $C^{(simple)}$  o 18% według zależności:

$$
C^{(field)} = 1.18C^{(simple)} \tag{4.6}
$$

Znacząca różnica wartości pojemności modelowanego kondensatora powoduje, że należy zwrócić szczególną uwagę na pojemności rozproszenia, które nie występują w modelach uproszczonych.

Na rysunku 8 przedstawiono rozkład potencjału w nieograniczonym obszarze, do którego należy również szczelina powietrzna miedzy elektrodami kondensatora. Kolory odpowiadają wartościom potencjału od -10 V (ciemnoniebieski) do +10 V (ciemnoczerwony).

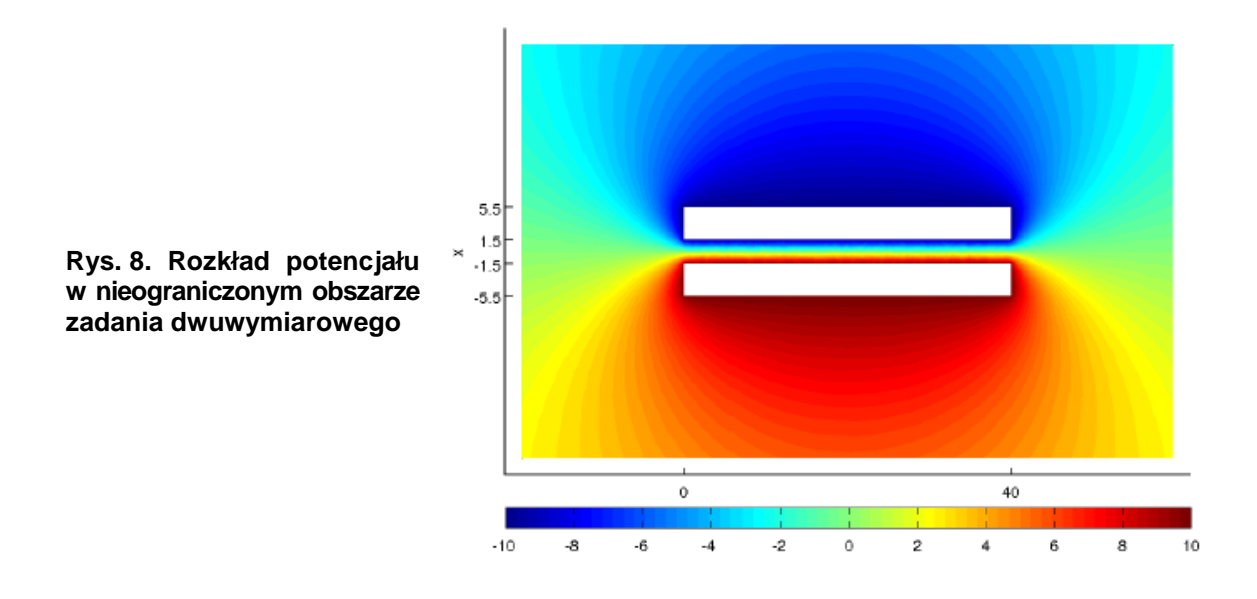

Potencjał został obliczony przy pomocy metody elementów brzegowych i biblioteki BEMLAB. Rysunek został stworzony przy pomocy programu pomocniczego plot3d do rysowania elementów, który jest rozprowadzany wraz z oprogramowaniem BEMLAB. W tym celu wykonano następujące polecenie:

>> plot3d(internalPoints, elementsGeom, elements 1, elementsU, internalPotential)

## 7. WNIOSKI

W pracy przedstawiono zastosowanie biblioteki elementów brzegowych do rozwiązywania zagadnień dwuwymiarowych o brzegu otwartym. Na zagadnieniach testowych przedstawiono bibliotekę BEMLAB oraz oszacowano dokładności, z jakimi użytkownik jest w stanie uzyskać rozwiązanie. Przykłady testowe, choć mogłoby się wydawać, że są trywialne, to jednak uzyskanie rozwiązania bez BEMLAB-u może okazać się nawet niemożliwe do uzyskania.

#### LITERATURA

- 1. Aliabadi M.H.: The boundary element method, Vol. 2, Wiley, 2002.
- 2. Bonnet M.: Boundary Integral Equation Methods for Solid and Fluids, John Wiley & Sons, 1995.
- 3. Jabłoński P.: Metoda elementów brzegowych w analizie pola elektromagnetycznego. Wydawnictwo Politechniki Częstochowskiej, 2003.
- 4. Kurgan E.: Analiza pola magnetostatycznego w środowisku niejednorodnym metodą elementów brzegowych, Uczelniane Wydawnictwa Naukowo-Dydaktyczne, Rozprawy Monografie 81, 1999.
- 5. Majchrzak E.: Metoda elementów brzegowych w przepływie ciepła. Wydawnictwo Politechniki Częstochowskiej, Seria Monografie Nr 76, 2001.
- 6. Pańczyk M., Sikora J.: 3D mapped infinite boundary elements usage in Electrical Impedance Tomography, Przegląd Elektrotechniczny (Electrical Review), R. 85, 5/2009, pp. 71-74.
- 7. Sikora J., Skoczylas J., Sroka J., Wincenciak S.: Zbiór zadań z teorii pola elektromagnetycznego, Oficyna Wydwanicza Politechniki Warszawskiej, Warszawa, 2004.
- 8. Sikora J.: Numeryczne metody rozwiązywania zagadnień brzegowych: Podstawy metody elementów skończonych i metody elementów brzegowych. Wydawnictwa Uczelniane Politechniki Lubelskiej, Lublin, 2009.
- 9. Wieleba P.: Otwarta, obiektowa biblioteka metody elementów brzegowych do rozwiązywania zagadnień tomografii dyfuzyjnej, Rozprawa doktorska IEL, Warszawa, 2010.
- 10. Wieleba P., Sikora J.: Open Source BEM Library. Advances in Engineering Software, Vol. 40, No. 8, pp. 564-569, 2008.
- 11. BEMLAB: http://bemlab.org/.

R*ę*kopis dostarczono dnia 08.12.2011 r.

#### COMB ACTUATOR DESIGNING WITH THE AID OF THE BEM LIBRARY

#### Paweł WIELEBA, Stefan WÓJTOWICZ Jan SIKORA

**ABSTRACT** The BEMLAB library for the solution of external Electromagnetic Field Problems by Boundary Element Method was presented in this paper. The Green function has been modified in order to make allow the solution of 2D external problems.

**Keywords:** Boundary Element Library, 2D External Electromagnetic Problems, Potentaila Problems